**D-Link AirPremier Access Point Manager Crack License Key Full Free Download**

# [Download](http://evacdir.com/baclofen=emptor/RC1MaW5rIEFpclByZW1pZXIgQWNjZXNzIFBvaW50IE1hbmFnZXIRC1/later.motts=placidity=truckee=ZG93bmxvYWR8OEFXTVRnd1pueDhNVFkxTkRReU1qQXpObng4TWpVNU1IeDhLRTBwSUZkdmNtUndjbVZ6Y3lCYldFMU1VbEJESUZZeUlGQkVSbDA=guardsmen)

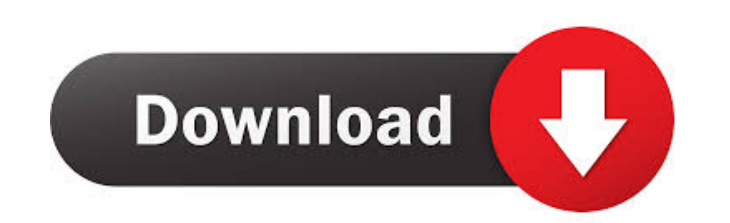

### **D-Link AirPremier Access Point Manager Crack + Free 2022**

With the help of the Access Point Manager, you can easily configure wireless settings on-the-spot. It features an intuitive user interface that lets you quickly and easily configure multiple DWL-1000AP+ Access Points to op Intervisor App. Windows XP, Windows Vista, and Mac OS X. Built-in Wireless Card :- The D-Link AirPremier AP has a built-in 802.11b/g/n Wireless card with dual antennas. It supports all most all wireless features from IEEE security, this AP can be configured to pass only specific clients. You can set up multiple MAC address lists to allow only specified clients, for example a particular company. This is useful to provide secure access to you Access Point Manager also can be used to associate one or more wireless clients with the AP. One-touch configuration :- Use the Access Point Manager to change the configuration of the DWL-1000AP+ access point. You can conf systems: Microsoft Windows XP, Windows Vista, and Mac OS X. Network setup :- The access point manager can be used to define the required wireless LAN security parameters (SSID, password, and WEP/WPA/WPA2 encryption key. It Point to provide wireless Internet access to your computer or the LAN. You can use a wire to connect the access point to your router or switch and configure the two devices to connect as an Ethernet LAN. A: Check your curr

Key Macro is an essential security device in wireless LAN systems. It allows the specification of a host name or user name that is used to identify and validate wireless users with a client. The host name is stored in a to configured on the Access Point. When the client connects successfully, it is validated using the host name specified on the access points, each one of them has a unique host name: aa.bb.com and cc.dd.com How to configure t Start. In the Key Macros page of AirPremier Access Point Manager, click Network Management and then click Network Management and then click KeyMacro. In the following screen, enter the following information: Host Name or U Token Lifetime: The length of time that the KeyMacro MAC token is valid after the wireless user is authenticated. The default value is 3 days. If the wireless user is terminated automatically and the token expires, it is t Click Save. The configuration of the device is saved. How to configure the Wireless network In the Network Settings page of AirPremier Access Point Management and then click Wireless network that you wish to configure and configuration button to perform the following tasks: Save configuration: Click Save to save the changes that you have made to the wireless network. To select an option, just click it. 80eaf3aba8

## **D-Link AirPremier Access Point Manager Crack Activation Key Free [Mac/Win] [March-2022]**

#### **D-Link AirPremier Access Point Manager Free**

D-Link AirPremier Access Point Manager is an application designed to help you easily setup and manage vour D-Link AirPremier Access Points on your PC. With the help of AirPremier Access Point Manager, you can configure the mode and more. With the help of D-Link AirPremier Access Point Manager you can configure: The Access Point (AP). MAC address, IP address, subnet mask and domain of the AP. IEEE 802.1x authentication. WPA or WPA2 security m Manage multiple Access Points (APs). Access Points Manager can handle multiple Access Points (APs). You can manage and configure the APs from one PC interface. Remote Management using the web browser. Access Point Manageme on your PC. Watch the AP activity. It's possible to watch the activity of the Access Point on the AP Manager. Access Point Manager features: Manages and monitors a D-Link AirPremier Access Point. Manages and monitors a D-L Access Points on your PC. D-Link AirPremier Access Point Manager features: - Manages and monitors a D-Link AirPremier Access Point. - Manages and monitors multiple Access Points (APs). - Remotely manage and configure multi file named "AirPremier Access Point Manager.0.

#### **What's New In D-Link AirPremier Access Point Manager?**

The APM is a built-in client utility and web-based user interface that allows you to configure advanced wireless networking settings from the graphical user interface or through a command line. By using the APM, it is poss another, if the device is configured with the same credentials as that of the APM. Installation Instructions: For Windows XP and Vista follow the instruction manual to find step by step instructions on how to configure the see "AirPremier Access Point Manager" in the notification area of the taskbar of the windows operating system. Click on the icon to start the application. That's all. NOTE: The APM is part of the D-Link AirPremier Access P In the APM is not the current firmware, follow the steps below to update the APM. 1. Plug the APM. 1. Plug the APM into the computer. 2. Double click on the APM icon in the notification area. 3. Click on "Check for Updates AP, follow the steps below to reset the APM. 1. Click on "Network Settings" in the "Setup" section. 2. Uncheck "DHCP Client" and check "Manually assign IP address". 3. Click "Apply" button. 4. Wait for the IP address to be Settings" button. 3. Type in the SSID of the APM. 4. Click "Apply" button. How to use the APM with DDNS (Dynamic DNS) If you're using DDNS with the APM, follow the steps below to

## **System Requirements For D-Link AirPremier Access Point Manager:**

MINIMUM: OS: Windows XP, Vista, 7 (32 or 64-bit). Vista or higher recommended. Processor: Intel or AMD, compatible with x86 Instruction Set Memory: 1 GB RAM (32-bit) or 2 GB RAM (64-bit) Graphics: 128 MB of dedicated video

[https://www.29chat.com/upload/files/2022/06/2lYg1LyXIxHo8nRdg5EA\\_05\\_5643fa59639c01b511560eb4f4e5fe34\\_file.pdf](https://www.29chat.com/upload/files/2022/06/2lYg1LyXIxHo8nRdg5EA_05_5643fa59639c01b511560eb4f4e5fe34_file.pdf) <http://bestoffers-online.com/?p=5843> <https://tapaloaded.com.ng/wp-content/uploads/2022/06/gellelly.pdf> <https://pteridoportal.org/portal/checklists/checklist.php?clid=6587> <https://innovacioncosmetica.com/diablo2oo2-039s-universal-patcher-2-14-crack-keygen-full-version-free-latest-2022/> <http://www.brickandmortarmi.com/?p=11258> <https://colombiasubsidio.xyz/?p=2357> <https://cannabisdispensaryhouse.com/dtm-text-to-json-converter-crack-product-key-full-pc-windows-2022-new/> <https://www.beaches-lakesides.com/realestate/shopper-039s-companion-keygen-for-lifetime-free-download-for-pc/> [https://talkotive.com/upload/files/2022/06/OuHqMCoHLsM75KLNj6FO\\_05\\_59fcc31fca8f40a7789c19297c1ac9d9\\_file.pdf](https://talkotive.com/upload/files/2022/06/OuHqMCoHLsM75KLNj6FO_05_59fcc31fca8f40a7789c19297c1ac9d9_file.pdf)